#### Keyboard Shortcuts

A list of common Eos functions and their associated QWERTY keyboard shortcuts.

Note: Scroll Lock must be off to use keyboard shortcuts.

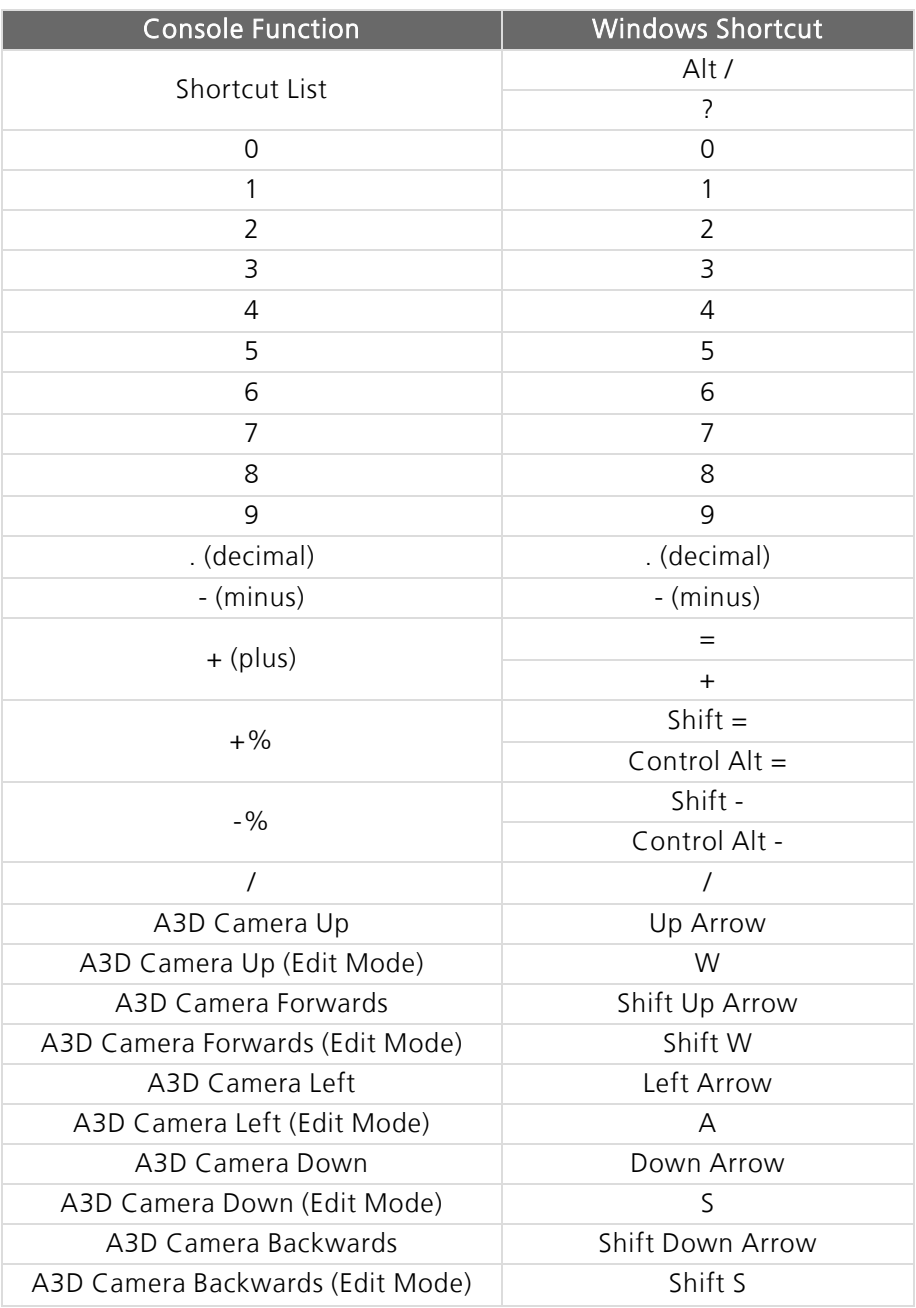

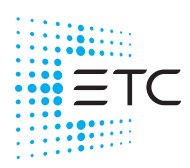

Corporate Headquarters ■ Middleton, WI, USA | +1 608 831 4116<br>Global Offices ■ London, UK | Rome, IT | Holzkirchen, DE | Paris, FR | Hong Kong | Dubai, UAE | Singapore<br>New York, NY | Orlando, FL | Los Angeles, CA | Austin 4250M1320-3.2.0 Rev A Released 2023-04

### ETC Keyboard Shortcuts **Eos Family v3.2.0**

#### Console Function **National Console Function** A3D Camera Right Right Arrow A3D Camera Right (Edit Mode) D About Y Address / Dimmer Alt A All NPs Control N Assert † Control W Assert (Playback) † Control Alt A At A @ \* Back (ECU) Escape Beam Filter Control B Beam Palette Alt B Blind  $F<sub>2</sub>$ Control 2 Block B Capture Control Alt P Clear Backspace Clear Command Line Shift Backspace Control Alt Backspace Clear Label **Control Backspace** Color Filter Control C Color Palette Alt C Color Path Control Alt W Copy To C Cue Q Cue Only / Track X Data Control D Data Mode Control Shift D Delay D Delete Delete Delete (macOS) Fn Delete Displays F9 Control 9 Effect Alt E Effects Softkeys † Alt Shift E Encoder Display (Gio) † Control Alt \ Encoder Page Color ^† Control Alt [

Encode Pager Focus ^† Control Alt, Encoder Page Form ^t Control Alt ;

## ETC Keyboard Shortcuts

### **Eos Family v3.2.0**

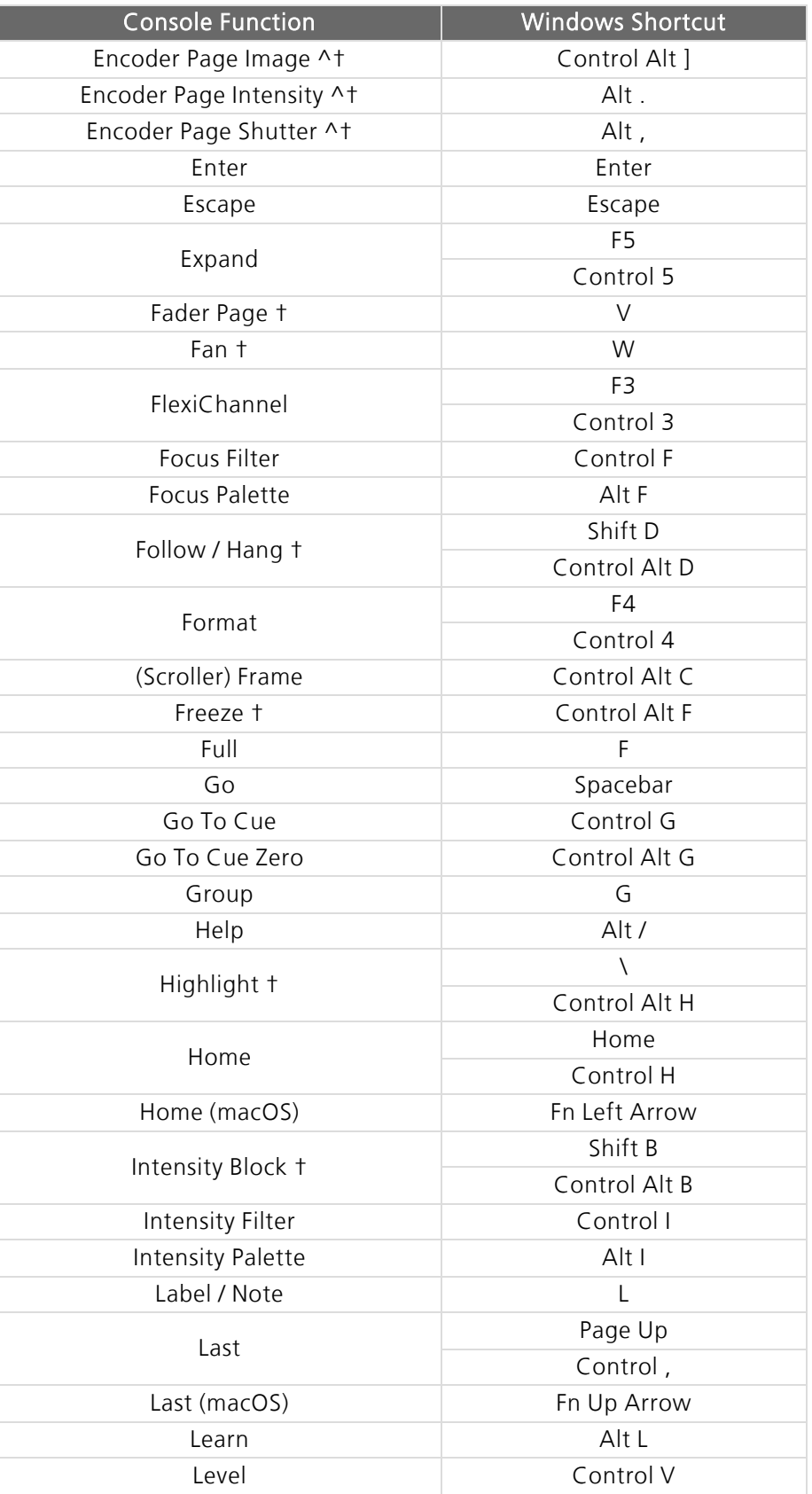

# ETC Keyboard Shortcuts

### **Eos Family v3.2.0**

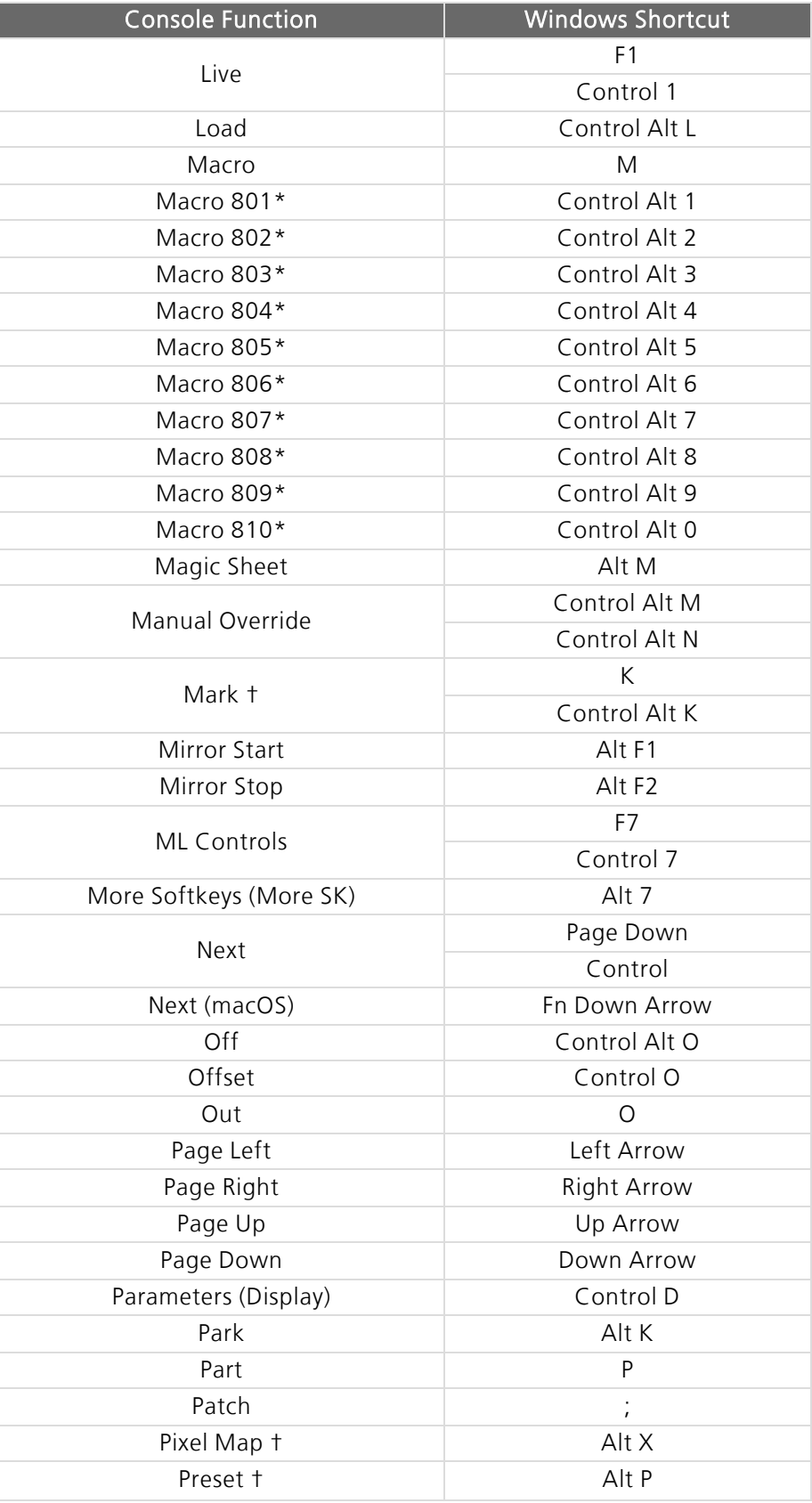

### ETC Keyboard Shortcuts **Eos Family v3.2.0**

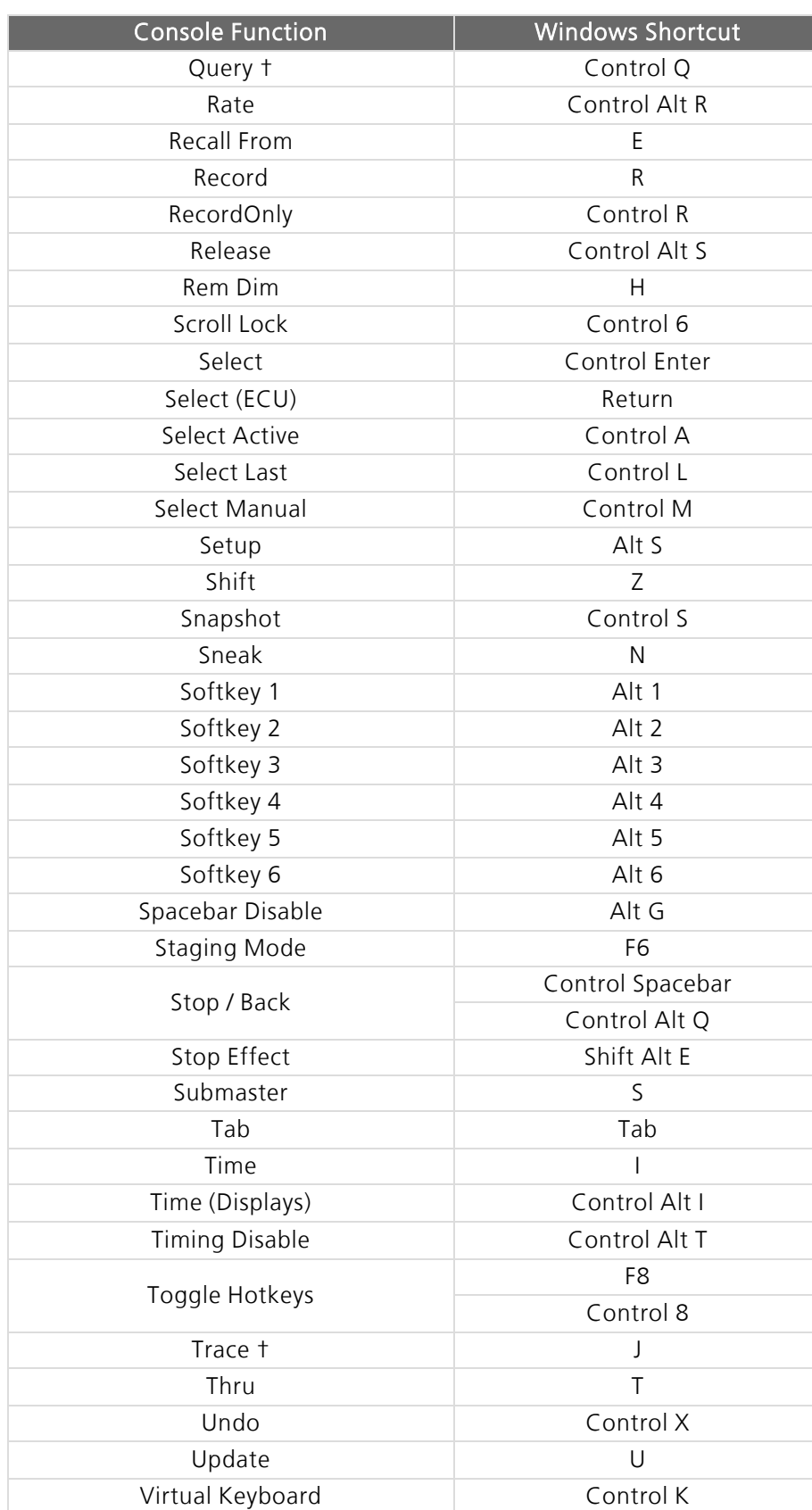

## ETC Keyboard Shortcuts

#### **Eos Family v3.2.0**

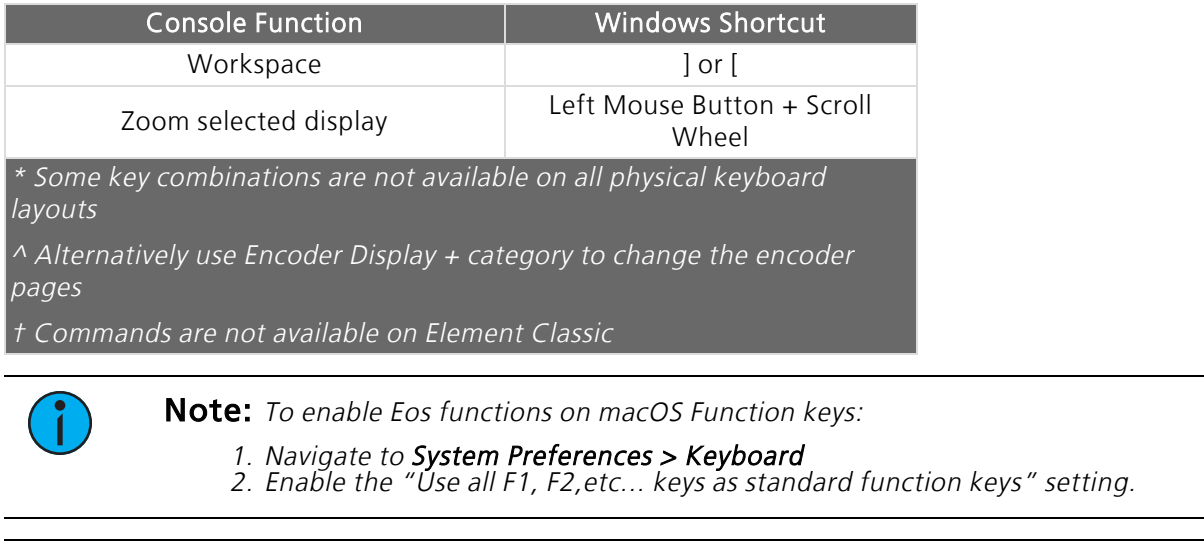

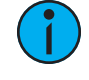

Note: Some international keyboards require "Use Shift Key As Eos Shift" to be disabled in Setup > Device > Face Panel > Input Devices. Use Z as shift to access shortcut functions in these cases.